## Visualization of data from assays in microtitre plate or slide format

## Wolfgang Huber

April 16, 2015

The splots package provides a single function, plotScreen, for visualising data in microtitre plate or slide format. Here we show a short demo of its parameters. First, we generate example data:

```
> library("splots")
> screen = lapply(1:12, function(i) cumsum(rnorm(384)))
> names(screen) = paste("plate", LETTERS[seq(along=screen)])
```
- > toLatex(sessionInfo())
	- R version 3.2.0 (2015-04-16), x86\_64-unknown-linux-gnu
	- Locale: LC\_CTYPE=en\_US.UTF-8, LC\_NUMERIC=C, LC\_TIME=en\_US.UTF-8, LC\_COLLATE=C, LC\_MONETARY=en\_US.UTF-8, LC\_MESSAGES=en\_US.UTF-8, LC\_PAPER=en\_US.UTF-8, LC\_NAME=C, LC\_ADDRESS=C, LC\_TELEPHONE=C, LC\_MEASUREMENT=en\_US.UTF-8, LC\_IDENTIFICATION=C
	- Base packages: base, datasets, grDevices, graphics, methods, stats, utils
	- Other packages: splots 1.34.0
	- Loaded via a namespace (and not attached): RColorBrewer 1.1-2, grid 3.2.0, tools 3.2.0

Table 1: The output of sessionInfo on the build system after running this vignette.

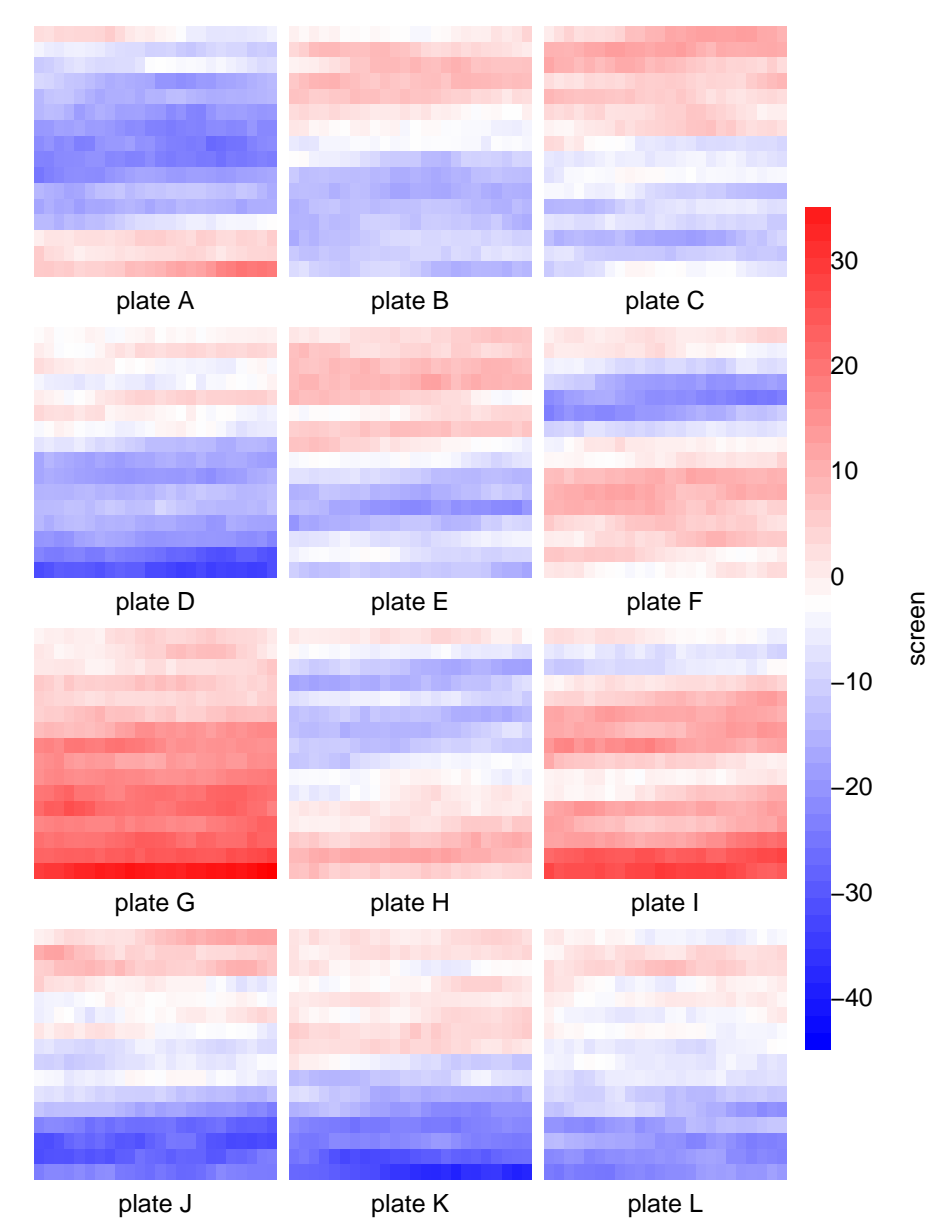

## > plotScreen(screen, ncol=3)

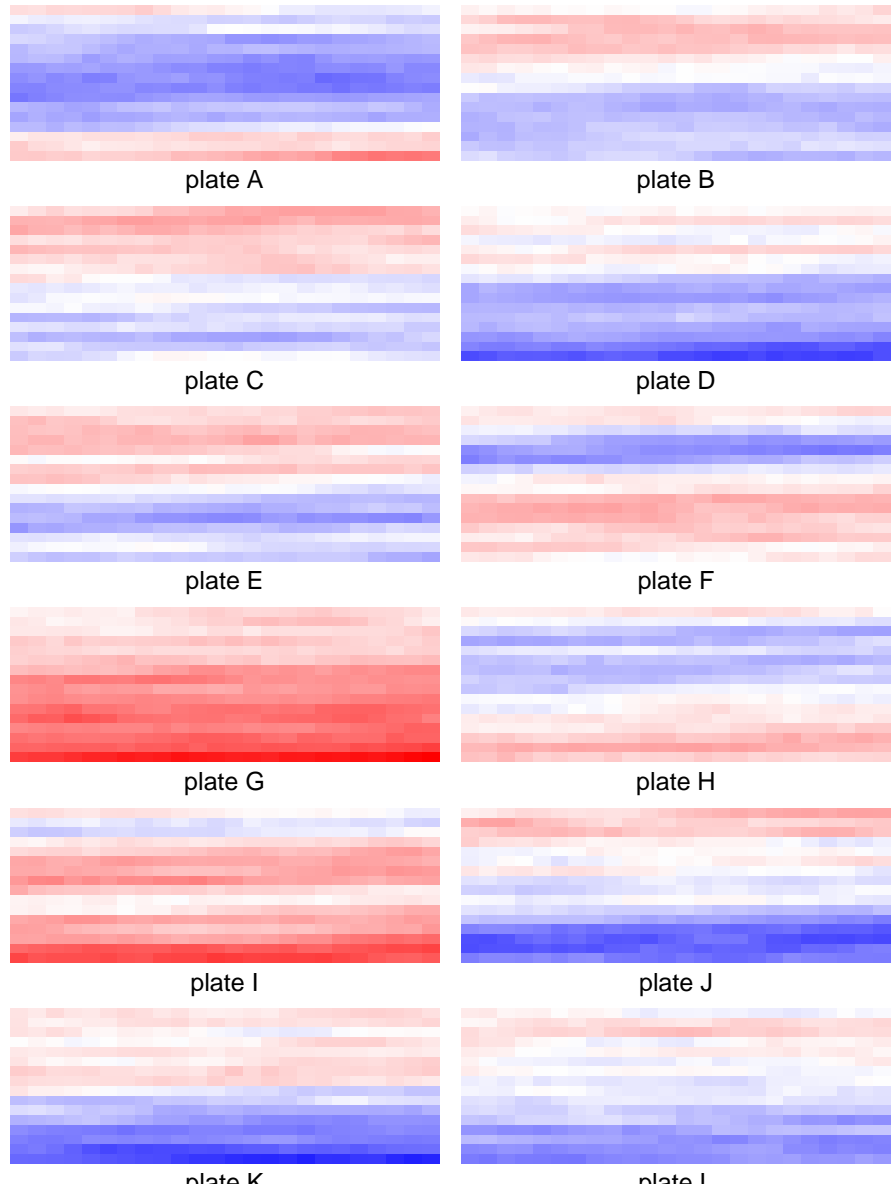

## > plotScreen(screen, ncol=2, do.legend=FALSE)

plate K

plate L

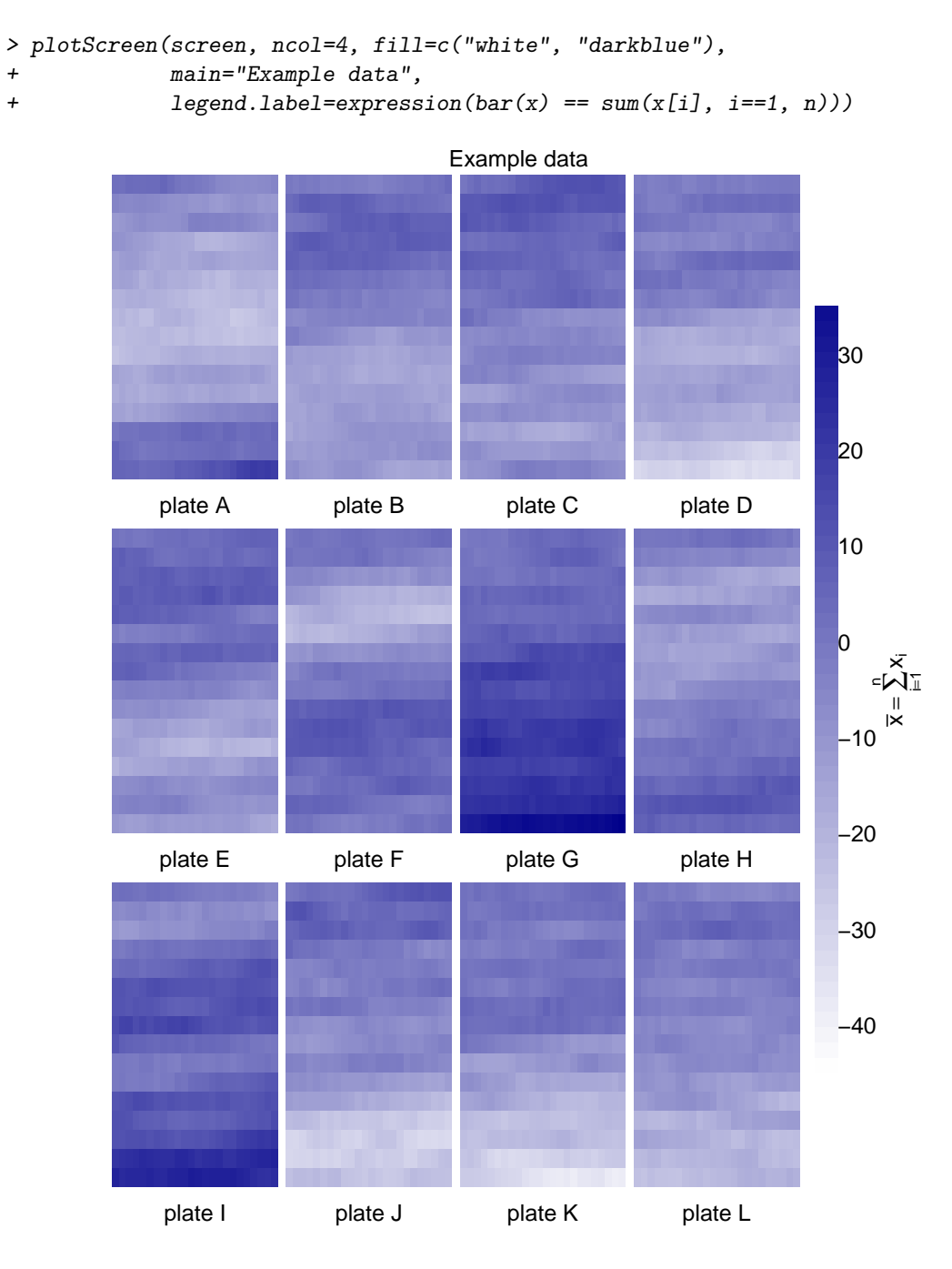

```
> for(i in seq(along=screen))
+ screen[[i]][sample(384, 5)] = NA
> plotScreen(screen, ncol=4, do.names=FALSE,
             + main="Example data", legend.label="Legend label")
                                   Example data
                                              ï
                                                                   30
                                                                   20
```
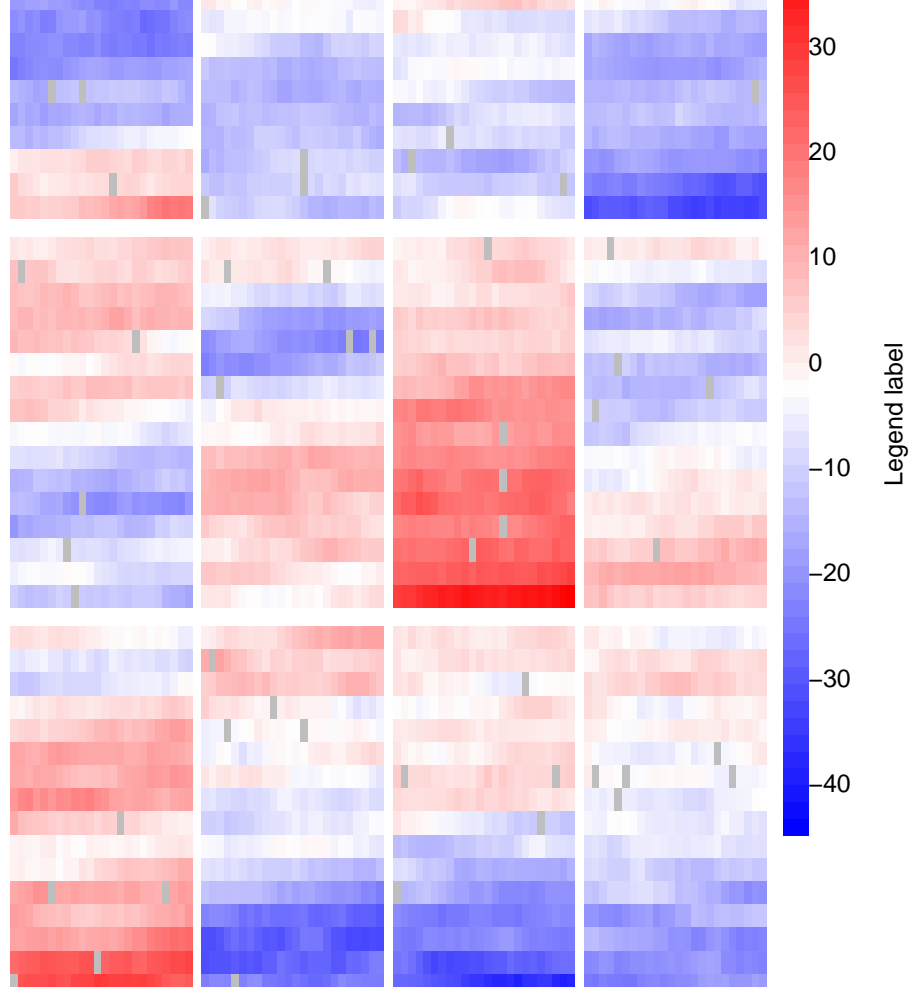